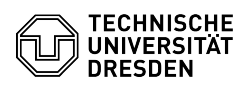

## Email Login in the Outlook Web App (OWA)

## 03.07.2024 13:32:06

## **FAQ-Artikel-Ausdruck**

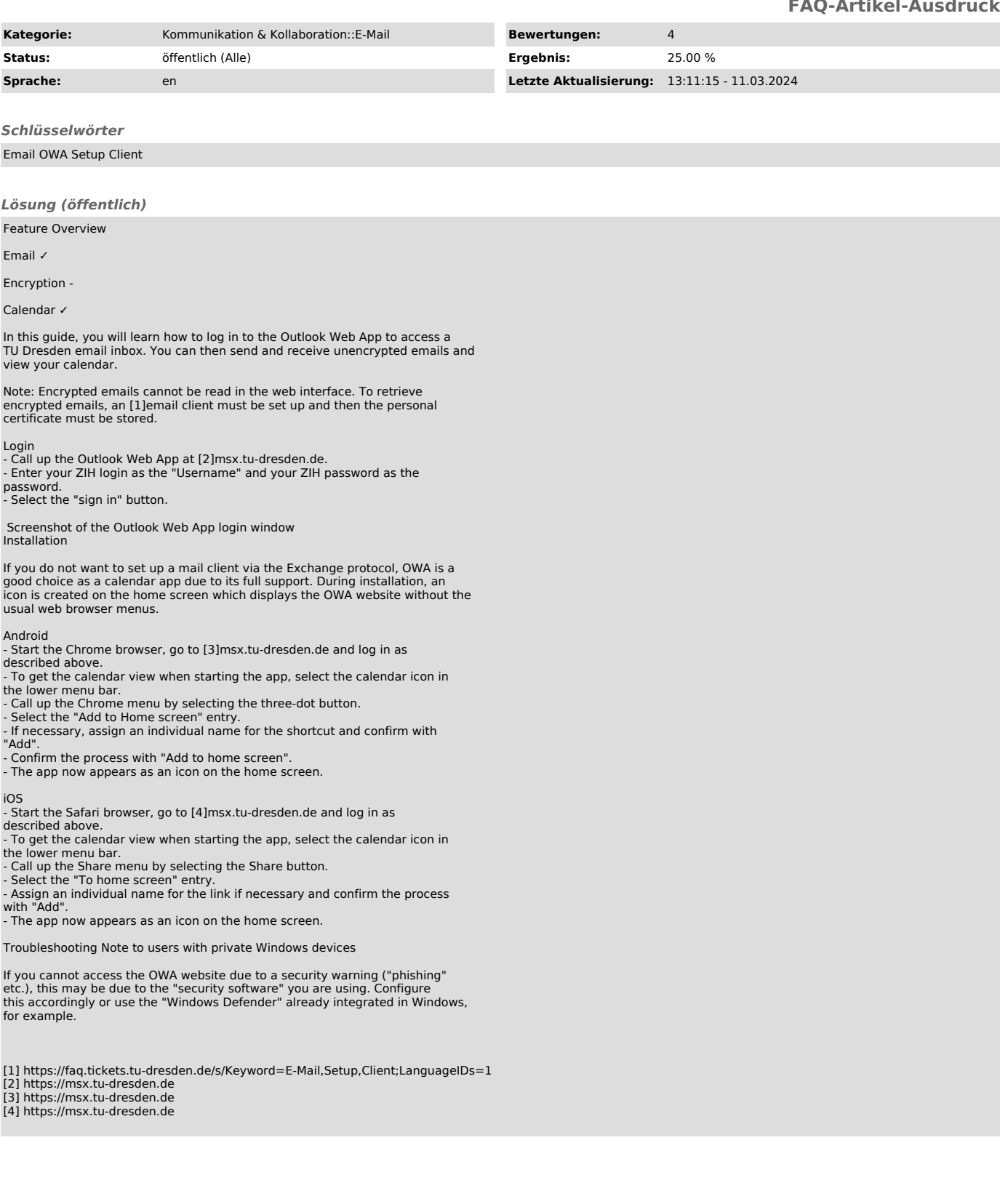